# WKU InfoView

# A Web Reporting Tool at WKU

WKU ITS Application Support Revised 2024 app-support@wku.edu

## WKU InfoView http://infoview.wku.edu

**Prompts:** a variable that must be given a specific value during the execution of a program to return needed information. Most reports will ask for prompts but there are a few exceptions so for those all you need to do is Schedule the report. Prompts must be entered in the correct format and valid values. (If the Prompt ask for department you must use the department value using anything else will not return the information you are seeking.) Some reports will require additional security to process -- those areas are Human Resources and Finance.

#### **Most Common Prompts:**

**Term** – This is a six digit code used to identify the term you are seeking information about. It is always the four digit year plus the following codes to identify the term – 05 Winter, 10 Spring, 20 Summer and 30 Fall. So if you want information for Spring 2015 use the term code 201510. **College** -- Every college has a two character code to use to report information for that college. Examples: Gordon Ford College of Business-BU, Arts and Letters-AR, University College-IS. **Department** – A four character alphanumeric field that identifies the Department. Codes will be at least two positions examples: CS – Computer Science, MATH – Mathematics, ENG – English. **Major** -- A four character alphanumeric field assigned to each major. This field is case sensitive so you must use a 'P' when looking for those seeking admissions to a major.

**Minor** -- A three character field that is assigned to classify each Minor. Currently numeric information only is used to identify the minor.

Concentration -- A four character alpha field that is used to define each concentration.

#### Reports use the following links to process and view reports:

**View Latest Instance** – Link that allows you to view the information from the last report processed.

**History** – Link allows you to view all of the instances of the report that have been processed in the past that has not been deleted.

**Schedule** – Link that allows you to submit a report to request the information that is needed. Will also show the start and end time of the report processing.

**View** – Link that allows you to enter all Prompts on one form and will require you to use your Banner UserID and Password to run the secured report.

#### Human Resources / Finance / BSR Prompts

**Fiscal Year** – It is a 2 character numerical field which is always the last two digits of the budget year.

**Posting Period** -- May be current (the month you are in) or the following example –July use - 01, August use – 02, Sept. use – 03, etc.

**Index code** – a six digit numeric field that will identify the Org or Grant area of your responsibility.

**Position Number** – P\_POSN -- Used by Human Resources to identify the position the individual has at WKU

**Requisition Number** – P\_REQ – When a job opening is posted this is the number assigned to identify the position.

**Security Code** or **PIN--** A code that is assigned by Human Resources or Advance so individuals may process a report with their confidential information.

**Period Begin Date** – dd-mon-yyyy – Decide the beginning date, then you must use the correct format – for the dd use 01-31, for MON use the three character abbreviation for the month examples – March – MAR, June – JUN for the year use the four digit year example 2015 **Period End Date** – dd-mon-yyyy – Decide the ending date you want then use the correct format – for the dd use 01-31, for MON use the three character abbreviation for the month examples –

March –MAR, June – JUN for the year use the four digit year example 2015 **Fund** -- The primary identification code of any chart of accounts that identifies the account / area.

It is a six digit numeric field that will list line item charges and receipts. (Usually use 110000 when running reports.)

**Orgn or Organization** – It is the six digit code that is assigned to your Department/Organization. **WKU ID** – It is the 9 digit 800 # assigned by Banner when an Individual or Vendor is added to Banner.

**Payroll Year** -- Is based on calendar year (Jan-Dec) a four position field. Enter the year you need the information for.

**Payroll ID** – Two position field that is used to identify the type of payroll information that a person is wanting.

**Payroll Number** – This will be a two digit number from 1 to 26 assigned by Payroll when they are processed.

**Timesheet Organization Code** – The six digit numeric code that identifies the Department or Area your Org code.

Approver User  $ID - U_xxxxxxx - Always$  use your Banner Account ID when asked for this information and then you're Banner Password

<u>HR / BSR use the report title to process information: (Double Left Click the report tile and the Prompt boxes will appear enter Prompts and then select the OK button.</u> Some reports may require additional information before they are processed.

| ter Values                                   |              |
|----------------------------------------------|--------------|
| Enter Payroll Year (YYYY)                    | PARM_PAYYEAR |
|                                              | Set to Null  |
| Payroll Id                                   | PARM_PAYPICT |
| ST                                           | Set to Null  |
| Enter Payroll Number                         | PARM_PAYNO   |
| 1                                            | Set to Null  |
| Enter time sheet organization code (x00000x) | PARM_TSORGN  |
|                                              | Set to Null  |
| Enter approver's Banner ID (U_x000000x)      | PARM_APPRVR  |
|                                              | Set to Null  |
| ОК                                           |              |

| Enter Payroll Year (YYYY)                   | PARM_PAYYEAF |
|---------------------------------------------|--------------|
| 2014                                        |              |
|                                             | Set to Null  |
| Payroll Id                                  | PARM_PAYPICT |
| ST                                          |              |
|                                             | Set to Null  |
| Enter Payroll Number                        | PARM_PAYNO   |
| 21                                          |              |
|                                             | Set to Null  |
| Enter time sheet organization code (x0000x) | PARM_TSORG   |
| 299999                                      |              |
|                                             | Set to Null  |
| Enter approver's Banner ID (U_xxxxxxx)      | PARM_APPRV   |
| u_bigred                                    |              |
|                                             | Set to Null  |
| OK                                          |              |

Enter Banner User ID & Password

| tabase Logon  |           |
|---------------|-----------|
| prod_db -     |           |
| Server Name   | prod_db   |
| Database Name |           |
| User ID       | u_wallysq |
| Password      |           |
| Password      | •••••     |

#### WKU InfoView

WKU InfoView is an online web application that is used to obtain information from Banner / Advance, the Data warehouse and other Applications as developed.

Enter the following URL in the web browser: *http://infoview.wku.edu* Press enter. The Log On to InfoView box will appear. Enter your NetID in the User Name box --(example – bbb00000) and NetID password in the Password box. Make sure that the Authentication box has Windows AD listed. Select the Log On button.

| Authentication: Windows AD                                                                                                    | Log On Help                                                                                                    | Make sure that Authentication<br>Is Windows AD |
|----------------------------------------------------------------------------------------------------|----------------------------------------------------------------------------------------------------|------------------------------------------------|
| User Name:                                                                                                    | User Name: bgf00000<br>Password:<br>Authentication: Vindows AD                                                                          | NetID<br>NetID password                        |
| Enter your user information, and click "Log On".<br>If you are unsure of your account information, contact your system<br>administrator. | Enter your user information, and click "Log On".<br>If you are unare of your account information, contact your system<br>administrator. |                                                |
| WKU Infoview<br>Welcome to WKU Infoview                                                                                                  | WKU Infoview<br>Welcome to WKU Infoview                                                                                                 |                                                |

When logged in, the InfoView home page should display – with the Documents tab appearing as the home page or others as listed based on your settings. Everyone should see Public Folders – this folder will show all folders you have access too. <u>All Faculty/Staff employees will have access to the WKU Campus Community folder once they have been activated in HR.</u> You must be granted access to any secure folders by contacting WKU ITS Application Support

| WKU.                                                 |  |                                         | Welcom | e: Applications • Preferences Help menu • | Log off   |  |  |
|------------------------------------------------------|--|-----------------------------------------|--------|-------------------------------------------|-----------|--|--|
| Home Documents                                       |  |                                         |        |                                           |           |  |  |
| Wew - New - Organize - Send - More Actions - Details |  |                                         |        |                                           |           |  |  |
| My Documents                                         |  | Title A                                 | Туре   | Last Run                                  | Instances |  |  |
| Folders                                              |  | Academic Affairs                        | Folder |                                           |           |  |  |
| 🖹 📂 Public Folders                                   |  | Academic Technology                     | Folder |                                           |           |  |  |
|                                                      |  | Administration Tools                    | Folder |                                           |           |  |  |
|                                                      |  | Administrative Systems and Applications | Folder |                                           |           |  |  |

The Documents tab should be the defaulted tab that appears when you access InfoView. With the Folders group selected

If it is not you may want to go to the Preferences link and set the checkbox under General – Use Default Settings (Administrator defined) to set that setting.

| WKU.                                                                                          |                                                                                                    | Welcome   | Applications  Preferences Help me | enu ▼   Log off   |
|-----------------------------------------------------------------------------------------------|----------------------------------------------------------------------------------------------------|-----------|-----------------------------------|-------------------|
| Home Documents                                                                                |                                                                                                    |           |                                   |                   |
| View - New - Organize - Send - Me                                                             | ore Actions 👻 Details                                                                                                    |           |                                   | 82 H 4 1 of 1 ▶ H |
| My Documents                                                                                  | Title *                                                                                                    | Туре      | Last Run                          | Instances         |
| Folders                                                                                       | Academic Affairs                                                                                                    | Folder    |                                   | A                 |
| Public Folders                                                                                | Academic Technology                                                                                                    | Folder    |                                   |                   |
|                                                                                               | Administration Tools                                                                                                    | Folder    |                                   |                   |
|                                                                                               | Administrative Systems and Applicatio                                                                                                    | ns Folder |                                   |                   |
| Home Documents                                                                                | /                                                                                                    | Welcom    | Applications   Preferences Help i |                   |
| View Preferences - jnn24111                                                                   |                                                                                                    |           |                                   | ? = ×             |
| My Dc<br>Folder<br>B-<br>B-<br>B-<br>B-<br>B-<br>B-<br>B-<br>B-<br>B-<br>B-<br>B-<br>B-<br>B- | General                                                                                                    | d)        |                                   |                   |
| Crystal Reports                                                                               | Set WKU Inforem start page:<br>Home tab<br>Default home tab:<br>Select Home tab: Browse Home Tab<br>Documents tab<br>Hy Documents<br>My Favorites<br>Personal Categories<br>My Tabox<br>Folders<br>Select Public Folder: Browse Folder |           |                                   |                   |

The My Documents box will contain: My Favorites folder (that you may use), and Inbox, My Alerts, Subscribed Alerts, and Personal Categories (which we do not use). (This group may be set as your defaulted open group by changing this Default settings). Note when the My Documents box is opened the Folders group is closed and you will see it listed at the bottom of the page. Also, you will have a Search function page at the bottom (and at the top right) which will display the results for which you do a search. You may refine the search results for the following: Refresh Time, Type, location, data source, author and will display the Report title and description under Search Results.

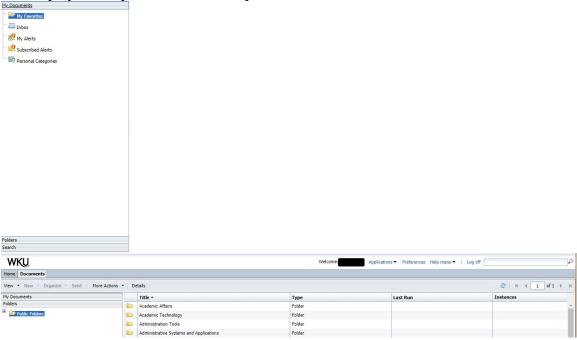

Home tab: This tab has two blocks of information that you may use often: My Recently Viewed Document and My Recently Run Documents. The other three blocks of information will not be used that often.

WKU
Wedge Academy Professor Reference Hebmen | Log of \_\_\_\_\_\_
Wedge Academy Professor Reference Hebmen | Log of \_\_\_\_\_\_\_

|        |                                                                                                    | Welcome Applications - Prefe                           | rences Help menu 🕶 🕴 Log off 📃 |  |
|--------|----------------------------------------------------------------------------------------------------|--------------------------------------------------------|--------------------------------|--|
| uments |                                                                                                    |                                                        |                                |  |
|        | PyrBecently Viewed Documents     Payroll_wte_bdo_secure.npt     payroll_wte_bdo_secure.npt     @ PAPERQ-Pre-requisite Errors by Coarse     PAPERQ-Pre-requisite Errors by Department     PAPERQ-Pre-requisite Errors by Department     Sec_SubderftoperAccounts     SocieD ROLL - Detail by Department                                                                                                    | ✓ 0 unread messages in Hy Inbox     No unread messages | Yy Applications                |  |
|        | My Recently Run Documents                                                                                                    | See more                                               |                                |  |
|        | York Receivity And Documents     POSEQ - Pre-require Errors by Department     POSEQ - Pre-require Errors by Department     POSEQ - Pre-require Errors by Department     Posegam Errors by Department     Posegam Errors by Department     Posegam Errors by Department     Posegam Errors by Department     Posegam Errors by Department     Posegam Errors     Scotes Bott, Death by Department     Posegam Errors     Scotes Bott, Death by Department     Posegam Errors     Scotes Bott, Death by Department     Posegam Errors     Scotes Bott, Death by Department     Posegam Errors     Scotes Bott, Death by Department     Posegam     Scotes Bott, Death by Department     Posegam     Posegam | tio unread alerts                                      |                                |  |
|        |                                                                                                    | See more                                               |                                |  |

Search page: Open the tab titled Search and you will see a search box also you have one on the title bar to the right of the Log Off link. You may perform searches for reports information:

| WKU.                                          |                | Welcome: Appli | ications ▼ Preferences Help menu ▼   Log of | fG |
|-----------------------------------------------|----------------|----------------|---------------------------------------------|----|
| Home Documents                                |                |                |                                             |    |
| View - New - Organize - Send - More Actions - | Details        |                |                                             |    |
| My Documents                                  | Search Results |                |                                             |    |
| Folders<br>Search                             |                | No Items       |                                             |    |

#### Navigation Toolbar

View menu: will display View link (which opens the Prompts form) and Properties link (gives the title of Report and Description of what the report should contain), date the report was created and last modification.

| WKU,                                      |                   | WKU.                                                                                                    |            |  |  |  |
|-------------------------------------------|-------------------|----------------------------------------------------------------------------------------------------|------------|--|--|--|
| Home Documents                            |                   | Home Documents                                                                                                    |            |  |  |  |
| View - New - Organize - Send - More Actio | ns 👻 Details      | View  View | Details    |  |  |  |
| My Documents                              | Title *           | Properties                                                                                                    | Title 🔺    |  |  |  |
| Folders                                   | Academic Affairs  | Folders                                                                                                    | Academic A |  |  |  |
| 😐 📨 Public Folders                        | Academic Technolo | 💼 📨 Public Folders                                                                                                    | Academic T |  |  |  |

New menu – will allow you to add folders if you use the My Favorites function. You will not use any of the other links under this menu:

| Home Docum | ents                                 |   |              |
|------------|--------------------------------------|---|--------------|
| View • New | Organize      Send      More Actions | D | etails       |
|            | Local Document                       |   | Title 🔺      |
| Folders    | Publication                          |   | Budget       |
|            | Hyperlink                            |   | Dept_Exam    |
| ÷ 🔁        |                                      | 1 | Faculty Cred |
|            | Folder                               |   |              |

Organize menu – When the report title is highlighted – this function will allow you to create a shortcut in My Favorites, Copy Shortcut, Paste Shortcut and Delete (Never delete anything delivered by ITS only what you have created or generated)

| WKU,              |     |         |        |           |       |    |           |
|-------------------|-----|---------|--------|-----------|-------|----|-----------|
| Home Document     | s   |         |        |           |       |    |           |
| View • New •      | Org | anize 🝷 | Send - | More Acti | ons 🔹 | De | etails    |
| My Documents      | ð   | Cut     |        |           |       |    | Title 🔺   |
| Folders           | D   | Сору    |        |           |       |    | Budget    |
| 😑 📄 Public Folder | x   | Delete  |        |           | -     |    | Dept_Exam |
| <b>H</b>          |     |         |        |           |       | 8  |           |

Send menu – may be used by the campus community but will only be the Email function.

| WKU                   |     |      |                               |       |          |
|-----------------------|-----|------|-------------------------------|-------|----------|
| Home Documents        |     |      |                               |       |          |
| View • New • Organize | • s | Send | <ul> <li>More Acti</li> </ul> | ons 🝷 | Details  |
| My Documents          | Ŀ   | B    | I Inbox                       |       | Title 🔺  |
| Folders               | _   | E    | mail                          |       | Budget   |
| Dublic Folders        |     | F    | le Location                   |       | Dept_Exa |

More Actions menu – you will use the schedule and history (View Instances) function. You will not use Mobile Properties, or Categories and some areas will be able to use the Document Link.

| Home Documents                 |     |                     |                 |  |
|--------------------------------|-----|---------------------|-----------------|--|
| View 🔻 New 👻 Organize 👻 Send 👻 | Mor | e Actions 🔹 🗌 Detai | ils             |  |
| My Documents                   |     | Schedule            | 2 A             |  |
| Folders                        |     | Mobile Properties   | get             |  |
| 🖳 🛄 Public Folders             |     | History             | t_Exam          |  |
| 🛨 🗁 Academic Affairs           |     | Categories          | Ity Credentials |  |
| 🔛 Academic Technology          |     | Document Link       | lty_audits      |  |

Details menu \_ when selected will Display a Summary of the reports information: when selected will open a Panel on the right of form displaying the information.

|                                                       | Budget Details                         |
|-------------------------------------------------------|----------------------------------------|
|                                                       | Summary                                |
|                                                       | Owner:<br>Description:<br>Type: Folder |
| WKU.                                                  |                                        |
| Home Documents                                        |                                        |
| View • New • Organize • Send • More Actions • Details |                                        |

## Scheduling Reports

Start by finding the folder that contains the report that you want to schedule. For this example we will use the Program Enrollment folder. In the right panel you will see a list of any sub-folders and/or reports in that folder.

| WKU                                      |        |                                                               | W N             | elcome: jnn24111   Applications • Preferences Help me | 174                                                   |                 |                      |   |  |
|------------------------------------------|--------|---------------------------------------------------------------|-----------------|-------------------------------------------------------|-------------------------------------------------------|-----------------|----------------------|---|--|
| ome Documents                            |        |                                                               |                 |                                                       |                                                       |                 |                      |   |  |
| iew + New + Organize + Sond - Hore Actio | ns v D | ietais                                                        | /               |                                                       | Ø H 4                                                 | 1 of 1 > 1      |                      |   |  |
| y Documents                              |        | Title -                                                       | Туре            | Last Run                                              | Instances                                             |                 |                      |   |  |
| iders organization of constraints        | -      | Graduate and Doctoral                                         | Folder          |                                                       |                                                       |                 |                      |   |  |
| - Doctoral Program                       | 1      | Temp                                                          | Folder          |                                                       |                                                       |                 |                      |   |  |
| Eaculty                                  |        | Undergraduate                                                 | Folder          |                                                       |                                                       |                 |                      |   |  |
| Finance Secured                          |        | DETAIL - Current Students by Major With No Concentration (dw) | Crystal Reports | Sep 30, 2019 4:09 PM                                  | 1                                                     |                 |                      |   |  |
|                                          |        | DETAIL - Program Enrollment by Dept or College (dw)           | Crystal Reports | Feb 18, 2020 3:02 PM                                  | 17                                                    |                 |                      |   |  |
| Grades - End of Term                     | 6      | DETAIL - Program Enrollment by Major - Prior College (dw)     | Crystal Reports |                                                       | 0                                                     |                 |                      |   |  |
| Hold Plags                               |        | DETAIL - Program Enrollment by Major or Minor (dw)            | Crystal Reports | Feb 25, 2020 2:16 PH                                  | 60                                                    |                 |                      |   |  |
| HR Secure                                |        |                                                               |                 |                                                       | DETAIL - Program Enrollment by Major with Cohort (dw) | Crystal Reports | Feb 18, 2020 3:31 PM | 3 |  |
| - 🔛 Institutional Advancement            |        | EHAIL - Students by major, minor or conc (dw)                 | Crystal Reports | Feb 28, 2020 9:46 AM                                  | 61                                                    |                 |                      |   |  |
| - 😑 Instructors                          |        | LABELS - Enrolled Major(s) and/or Minor(s) (div)              | Crystal Reports |                                                       | 1                                                     |                 |                      |   |  |
| ISEC Reports                             | -      | SUMMARY - Full/Part time summary by Major (dw)                | Crystal Reports | Sep 30, 2019 2:47 PM                                  | 9                                                     |                 |                      |   |  |
| 🛞 💼 Joint Admission-Enrollment           | 1      | -                                                             |                 |                                                       |                                                       |                 |                      |   |  |
| Learning Communities                     |        |                                                               |                 |                                                       |                                                       |                 |                      |   |  |
| Military Science                         |        |                                                               |                 |                                                       |                                                       |                 |                      |   |  |
| - Dini Bulletin                          |        |                                                               |                 |                                                       |                                                       |                 |                      |   |  |
| 🕀 😂 Program Enrollment                   | ÷.     |                                                               |                 |                                                       |                                                       |                 |                      |   |  |
| Program Inventory (Majr/Minr/Conc)       |        |                                                               |                 |                                                       |                                                       |                 |                      |   |  |
| 🕀 💼 Regional Campus                      |        |                                                               |                 |                                                       |                                                       |                 |                      |   |  |
| 18 Course Enrollment                     |        |                                                               |                 |                                                       |                                                       |                 |                      |   |  |
| Residence Halls                          |        |                                                               |                 |                                                       |                                                       |                 |                      |   |  |
| 😥 💼 Schedule of Classes                  |        |                                                               |                 |                                                       |                                                       |                 |                      |   |  |
| - Special Instructional Assignments      |        |                                                               |                 |                                                       |                                                       |                 |                      |   |  |
| Comment                                  | *      |                                                               |                 |                                                       |                                                       |                 |                      |   |  |
| sarch                                    |        |                                                               |                 |                                                       |                                                       |                 |                      |   |  |

Now select the the report by doing a single right click on the report title and the Menu box will open.

|           | Title ^                                                                                                    |                              |       | Туре            | Last Run             | Instances |
|-----------|----------------------------------------------------------------------------------------------------|------------------------------|-------|-----------------|----------------------|-----------|
| 5         | Graduate and Doctoral                                                                                                    |                              |       | Folder          |                      |           |
| b         | Temp                                                                                                    |                              |       | Folder          |                      |           |
| 1         | Undergraduate                                                                                                    |                              |       | Fol             |                      |           |
|           | DETAIL - Current Students by Major With No Concentration (dw)                                                                                                    |                              | w)    | Crystal Reports | Sep 30, 2019 4:09 PM | 1         |
| -         | DETAIL - Program Enrollment by Dept or College (dw)                                                                                                    |                              |       | Crystal Reports | Feb 18, 2020 3:02 PM |           |
|           | DETAIL - Program Enrollment by Najor or<br>DETAIL - Program Enrollment by Najor or<br>DETAIL - Program Enrollment by Najor wit<br>EMAIL - Students by major, minor or conc<br>LABELS - Enrolled Najor(s) and/or Minor(s<br>SUMMARY - Full/Part time summary by Ma | View                         |       | Crystal Reports |                      | 0         |
| 2         |                                                                                                    | View Latest Instance         | tance | Crystal Reports | Feb 25, 2020 2:16 PM | 60        |
| <b>\$</b> |                                                                                                    | Properties                   |       | Crystal Reports | Feb 18, 2020 3:31 PM | 3         |
|           |                                                                                                    | Schedule                     |       | Crystal Reports | Feb 28, 2020 9:46 AM | 61        |
|           |                                                                                                    | Mobile Properties<br>History |       | Crystal Reports |                      | 1         |
| 5         |                                                                                                    |                              |       | Crystal Reports | Sep 30, 2019 2:47 PM | 9         |
|           |                                                                                                    | Categories                   |       |                 |                      |           |
|           |                                                                                                    | Document Link                |       |                 |                      |           |
|           |                                                                                                    | New                          | >     |                 |                      |           |
|           |                                                                                                    | Organize                     | >     |                 |                      |           |
|           |                                                                                                    | Send                         | >     |                 |                      |           |
|           |                                                                                                    | Details                      |       |                 |                      |           |

|                                            | Values in the Menu box:                                                                                                    |
|--------------------------------------------|----------------------------------------------------------------------------------------------------|
| View<br>View Latest Instance<br>Properties | View Opens the Prompt form<br>View Latest Instance- shows the last report ran<br>Properties Information about when the report was created or last modified |
| Schedule<br>Mobile Properties<br>History   | Schedule – Opens form to enter Prompts and Schedule the report for processing                                                                              |
| Categories                                 | Mobile Properties – Currently not used                                                                                                    |
| Document Link                              | History – List of all instances that are currently available to view Categories –                                                                          |
| New >                                      | Currently not used                                                                                                    |
| Organize >                                 |                                                                                                    |
| Send >                                     | Document Link - Currently not used                                                                                                    |
| Details                                    |                                                                                                    |

New - Only function you may use is creating Folder under your My Favorites

Organize - Create your Shortcuts in Favorites, Copy Shortcut or Delete

Send - Some may use the email function listed in that group

Scheduling form appears:

| ichedule               | Instance Title                                      |          |
|------------------------|-----------------------------------------------------|----------|
| Instance Title         | DETAIL - Program Enrollment by Dept or College (dw) |          |
| Recurrence             |                                                     |          |
| Database Logon         |                                                     |          |
| Prompts                |                                                     |          |
| liters                 |                                                     |          |
| ormats                 |                                                     |          |
| estinations            |                                                     |          |
| vint Settings          |                                                     |          |
| vents                  |                                                     |          |
| cheduling Server Group |                                                     |          |
| Languages              |                                                     |          |
|                        |                                                     |          |
|                        |                                                     |          |
|                        |                                                     |          |
|                        |                                                     |          |
|                        |                                                     |          |
|                        |                                                     |          |
|                        |                                                     |          |
|                        |                                                     |          |
|                        |                                                     |          |
|                        |                                                     |          |
|                        |                                                     |          |
|                        |                                                     |          |
|                        |                                                     | Schedule |

Select the Prompts function and the Prompts form will open—Notice it may have two areas – Prompts Edit button or the Parameter block that you will set the Scheduling Value in the field(s). (Note sometimes you will see a third function that may have a values table and a filter function)

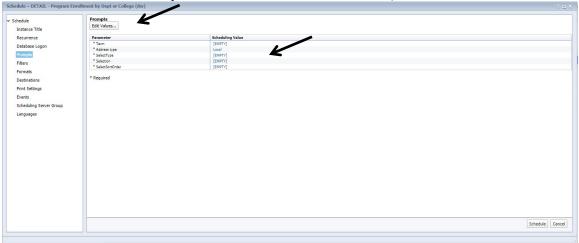

Option 1: Selecting the Edit Values button will open the Prompts form which will display the Enter Prompts boxes

| Prompts                                                                                                    |              |
|----------------------------------------------------------------------------------------------------|--------------|
| Enter prompt values.                                                                                              |              |
|                                                                                                    |              |
| Enter term                                                                                                    | Term         |
|                                                                                                    |              |
| Select Address type:                                                                                              | Address type |
| Local                                                                                                    |              |
| Select type:                                                                                                    | SelectType   |
|                                                                                                    |              |
|                                                                                                    |              |
| Enter selection based on type: (if Department, use Dept codes, i.e. ACCT; if College, use College codes, i.e. AR) | Selection    |
| Selected Values:                                                                                                  |              |

Enter your values in all of the boxes and then select the OK button.

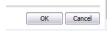

You will be returned to Schedule form which you will then select the Schedule button. (Note: you will see your values in the Parameter boxes.)

|--|

Then the History form opens with the report instance showing. It will process form Pending, to Running, to either Success or Failed. Note you do not have to refresh the report it will refresh automatically.

|      | Schedu                                                                 | e Cancel                                                                         |            |            |                                    |        |                                                                                                |
|------|------------------------------------------------------------------------|----------------------------------------------------------------------------------|------------|------------|------------------------------------|--------|------------------------------------------------------------------------------------------------|
| View | y – DETAIL - Program Enrollr<br>*   Organize *   Send *  <br>P   P   P | ent by Dept or College (dw)<br>More Actions 👻                                    |            |            |                                    |        |                                                                                                |
|      |                                                                        |                                                                                  |            |            |                                    |        |                                                                                                |
|      | Instance Time 🔻                                                        | Title                                                                            | Status     | Created By | Туре                               | Locale | Parameters                                                                                     |
| 9    |                                                                        | Title<br>DETAIL - Program Enrollment by Dept o                                   |            | Created By | Type<br>Crystal Reports            | Locale | Parameters                                                                                     |
| 9    | Instance Time 👻                                                        |                                                                                  | or Success | Created By |                                    | Locale | Parameters                                                                                     |
| 0    | Instance Time *<br>Feb 18, 2020 3:02 PM                                | DETAIL - Program Enrollment by Dept of                                           | or Success | Created By | Crystal Reports                    | Locale | Parameters<br>202010; Local; Department(s); FIN; Cla<br>202010; Local; College(s); chhs; Major |
|      | Instance Time +<br>Feb 18, 2020 3:02 PM<br>Feb 10, 2020 1:45 PM        | DETAIL - Program Enrollment by Dept of<br>DETAIL - Program Enrollment by Dept of | on Success | Created By | Crystal Reports<br>Crystal Reports | Locale | Parameters<br>202010; Local; Department(s); FIN; Clas                                          |

To see the report information either select the Instance Time or Title and the report will open. When finished close the report by selecting the close function on the tab.

| Histor    | y – DETAIL - Program Enrollment    | by Dept or (   | College (dw)       |                         |               |                               |                       |                                     |                              |               |                                     | $? \equiv \times$               |
|-----------|------------------------------------|----------------|--------------------|-------------------------|---------------|-------------------------------|-----------------------|-------------------------------------|------------------------------|---------------|-------------------------------------|---------------------------------|
| View      | *   Organize *   Send *   Mor      | e Actions 🔹    |                    |                         |               |                               |                       |                                     |                              |               |                                     |                                 |
|           | e   e   e                          | _              | <u>م.</u>          |                         |               |                               |                       |                                     |                              |               | 2 H                                 | < 1 of 1 ▶ ⊨                    |
|           | Instance Time •                    | Title          | N                  | Status                  |               | Created By                    | т                     | ype                                 | Lo                           | cale          | Parameters                          |                                 |
| <b>\$</b> | Feb 18, 2020 3:02 PM               | DETAIL         | - Program Enrollme | ent by Dept or Success  |               |                               | c                     | rystal Reports                      |                              |               | 202010; Loca                        | al; Department(s); FIN; Clas    |
| 8         | Feb 10, 2020 1:45 PM               | DETAIL         | - Program Enrollme | ent by Dept or Success  |               |                               | c                     | rystal Reports                      |                              |               | 202010; Loca                        | al; College(s); chhs; Major     |
| ~         | Feb 7, 2020 4:39 PM                | DETAIL         | - Program Enrollmo | ent by Dept or Success  |               |                               | c                     | rystal Reports                      |                              |               | 201930; Loca                        | al; College(s); SC; Classificat |
| \$        | Feb 4, 2020 8:22 AM                | DETAIL         | - Program Enrollme | ent by Dept or Success  |               |                               | C                     | rystal Reports                      |                              |               | 202010; Loca                        | i; Department(s); ART; Cla:     |
| 8         | Feb 4, 2020 8:19 AM                | DETAIL         | - Program Enrollmo | ent by Dept or Success  |               |                               | c                     | rystal Reports                      |                              |               | 202010; Loca                        | al; Department(s); ART; Maj     |
|           |                                    |                |                    |                         |               |                               |                       |                                     |                              |               |                                     |                                 |
| W         | -                                  |                | _                  |                         |               |                               |                       | Welcome                             | Applications  Prefere        | ences Help me | enu 🕶 📔 Log off                     |                                 |
| Home      | Documents DETAIL - Program En      | , <b>P</b> + 0 |                    |                         |               |                               |                       |                                     |                              |               |                                     |                                 |
| File -    | 00-302                             | 1 of 53        | · 100% ·           |                         |               |                               |                       |                                     |                              |               |                                     |                                 |
| đã        | Group Tree 《                       |                |                    |                         |               |                               |                       |                                     |                              |               |                                     |                                 |
|           | DETAIL - Program Enrollment by Dep |                |                    |                         |               |                               |                       |                                     |                              |               |                                     |                                 |
| E         |                                    |                |                    | 2/28/2020               | etube         |                               | TERN KENTUCK          | Y UNIVERSITY<br>0 IN SPECIFIED DEPA | DTMENT(C)                    |               | Page 1 of 53                        |                                 |
|           |                                    |                |                    |                         | STUDE         | INTS ENROLLED                 | Sorted by Classificat |                                     | KIMENI(5)                    |               |                                     |                                 |
|           |                                    |                |                    |                         |               |                               | FIN - Find            |                                     |                              |               |                                     |                                 |
|           |                                    |                |                    | Name                    |               | Phone                         |                       |                                     |                              |               | Primary_Advisor                     |                                 |
|           |                                    |                |                    | ID                      |               | Email                         |                       | Primary Major 1<br>Primary Major 2  | Sec. Major 1<br>Sec. Major 2 |               | Secondary Advisor<br>Cum Earned Hrs |                                 |
|           |                                    |                |                    | Class/Type<br>Ethnicity | Local Address | Credit Hours<br>Ctlg Term / G | rad Term / Pgm Stat   | Minor(s)/Concentration(s)           | Minor(s)/Conce               | ntration(s).  | Cum GPA                             |                                 |
|           |                                    |                |                    |                         |               |                               |                       |                                     |                              |               |                                     |                                 |
|           |                                    |                |                    |                         |               |                               |                       |                                     |                              |               |                                     |                                 |
|           |                                    |                |                    |                         |               |                               |                       |                                     |                              |               |                                     |                                 |
|           |                                    |                |                    |                         |               |                               |                       |                                     |                              | _             |                                     |                                 |
|           |                                    |                |                    |                         |               |                               |                       |                                     |                              |               | 1000                                |                                 |
|           |                                    |                |                    |                         |               |                               |                       |                                     |                              |               |                                     |                                 |
|           |                                    |                |                    |                         |               |                               |                       |                                     |                              |               |                                     |                                 |
|           |                                    |                |                    |                         |               |                               |                       |                                     |                              |               |                                     |                                 |
|           |                                    |                |                    |                         |               |                               |                       |                                     |                              |               |                                     |                                 |
|           |                                    |                |                    |                         |               |                               |                       |                                     |                              |               |                                     |                                 |
|           |                                    |                |                    |                         |               |                               |                       |                                     |                              |               |                                     |                                 |
|           |                                    |                |                    |                         |               |                               |                       |                                     |                              |               |                                     |                                 |
|           |                                    |                |                    |                         |               |                               |                       |                                     |                              |               |                                     |                                 |
|           |                                    |                |                    |                         |               |                               |                       |                                     |                              |               |                                     |                                 |
|           |                                    |                |                    |                         |               |                               |                       |                                     |                              |               |                                     |                                 |
|           |                                    |                |                    |                         |               |                               |                       |                                     |                              |               |                                     |                                 |
|           |                                    |                |                    |                         |               |                               |                       |                                     |                              |               |                                     |                                 |
|           |                                    |                |                    |                         |               |                               |                       |                                     |                              |               |                                     |                                 |

Option 2: Using the Parameters function to enter Prompts in the boxes. Select the Prompts function from the list. Form will open use the Parameter area now: Select the all fields marked Empty under the Scheduling Value Heading – Make sure that all fields have a value in them other than Empty

|                   | Prompts           |                  |          |
|-------------------|-------------------|------------------|----------|
|                   | Edit Values       |                  |          |
| e Title           |                   |                  |          |
| ence              | Parameter         | Scheduling Value |          |
| se Logon          | * Term            | [EMPTY]          |          |
|                   | * Address type    | Local            |          |
| 5                 | * SelectType      | [EMPTY]          |          |
|                   | * Selection       | [EMPTY]          |          |
| s                 | * SelectSortOrder | [EMPTY]          |          |
|                   | * Required        |                  |          |
| tions             |                   |                  |          |
| ttings            |                   |                  |          |
|                   |                   |                  |          |
|                   |                   |                  |          |
| ling Server Group |                   |                  |          |
| ges               |                   |                  |          |
|                   |                   |                  |          |
|                   |                   |                  |          |
|                   |                   |                  |          |
|                   |                   |                  |          |
|                   |                   |                  |          |
|                   |                   |                  |          |
|                   |                   |                  |          |
|                   |                   |                  |          |
|                   |                   |                  |          |
|                   |                   |                  |          |
|                   |                   |                  |          |
|                   |                   |                  |          |
|                   |                   |                  |          |
|                   |                   |                  |          |
|                   |                   |                  |          |
|                   |                   |                  |          |
|                   |                   |                  |          |
|                   |                   |                  |          |
|                   |                   |                  |          |
|                   |                   |                  | Schedule |

Possible type of Parameter boxes: Enter only one Value: Select OK button

| View          | Prompts              | × |
|---------------|----------------------|---|
| My D<br>Folde | Enter prompt values. |   |
|               |                      |   |
|               | Enter term Term      |   |
|               |                      |   |
|               |                      |   |
|               | OK Cancel            |   |

Selection from a drop down list: Select your value from the list and then select the OK button

| Viev         | Prompts                                         | ×               | × |
|--------------|-------------------------------------------------|-----------------|---|
| My I<br>Fold | Enter prompt values.                            |                 |   |
|              | Select sort order:                              | SelectSortOrder |   |
|              |                                                 |                 |   |
|              | Classification<br>GPA<br>Classification and GPA |                 |   |
|              | Major<br>Name                                   | OK Cancel       |   |

Enter multiple values: Enter criteria in left box then select the Add descrete value button and the value will be added to the Selected Values box and repeat until you have all values entered. Then select the OK button

| Prompts                                                                                                    |           |
|----------------------------------------------------------------------------------------------------|-----------|
| Enter prompt values.                                                                                              |           |
| Enter selection based on type: (if Department, use Dept codes, i.e. ACCT; if College, use College codes, i.e. AR) | Selection |
| acct                                                                                                    |           |
|                                                                                                    | OK Cancel |

| Edit Values                                                                                                    |                                                                                                    |                                                                                                    | •                                                                                                    |
|----------------------------------------------------------------------------------------------------|----------------------------------------------------------------------------------------------------|----------------------------------------------------------------------------------------------------|----------------------------------------------------------------------------------------------------|
| ( and the second second se | Texas and                                                                                                    |                                                                                                    |                                                                                                    |
|                                                                                                    |                                                                                                    |                                                                                                    |                                                                                                    |
|                                                                                                    |                                                                                                    |                                                                                                    |                                                                                                    |
|                                                                                                    |                                                                                                    | K                                                                                                    |                                                                                                    |
|                                                                                                    |                                                                                                    | _                                                                                                    |                                                                                                    |
|                                                                                                    |                                                                                                    |                                                                                                    |                                                                                                    |
| - beetboltoide                                                                                                    | wein                                                                                                    |                                                                                                    |                                                                                                    |
| * Deputed                                                                                                    |                                                                                                    |                                                                                                    |                                                                                                    |
| Pringue du                                                                                                    |                                                                                                    |                                                                                                    |                                                                                                    |
|                                                                                                    |                                                                                                    |                                                                                                    |                                                                                                    |
|                                                                                                    |                                                                                                    |                                                                                                    |                                                                                                    |
|                                                                                                    |                                                                                                    |                                                                                                    |                                                                                                    |
|                                                                                                    |                                                                                                    |                                                                                                    |                                                                                                    |
|                                                                                                    |                                                                                                    |                                                                                                    |                                                                                                    |
|                                                                                                    |                                                                                                    |                                                                                                    |                                                                                                    |
|                                                                                                    |                                                                                                    |                                                                                                    |                                                                                                    |
|                                                                                                    |                                                                                                    |                                                                                                    |                                                                                                    |
|                                                                                                    |                                                                                                    |                                                                                                    |                                                                                                    |
|                                                                                                    |                                                                                                    |                                                                                                    |                                                                                                    |
|                                                                                                    |                                                                                                    |                                                                                                    |                                                                                                    |
|                                                                                                    |                                                                                                    |                                                                                                    |                                                                                                    |
|                                                                                                    |                                                                                                    |                                                                                                    |                                                                                                    |
|                                                                                                    |                                                                                                    |                                                                                                    |                                                                                                    |
|                                                                                                    |                                                                                                    |                                                                                                    |                                                                                                    |
|                                                                                                    |                                                                                                    |                                                                                                    |                                                                                                    |
|                                                                                                    |                                                                                                    |                                                                                                    |                                                                                                    |
|                                                                                                    |                                                                                                    |                                                                                                    |                                                                                                    |
|                                                                                                    |                                                                                                    |                                                                                                    |                                                                                                    |
|                                                                                                    |                                                                                                    |                                                                                                    |                                                                                                    |
|                                                                                                    |                                                                                                    |                                                                                                    |                                                                                                    |
|                                                                                                    |                                                                                                    |                                                                                                    |                                                                                                    |
|                                                                                                    |                                                                                                    |                                                                                                    |                                                                                                    |
|                                                                                                    |                                                                                                    |                                                                                                    |                                                                                                    |
|                                                                                                    |                                                                                                    |                                                                                                    |                                                                                                    |
|                                                                                                    |                                                                                                    |                                                                                                    | <b>\</b> .                                                                                                    |
|                                                                                                    |                                                                                                    |                                                                                                    |                                                                                                    |
|                                                                                                    |                                                                                                    |                                                                                                    |                                                                                                    |
|                                                                                                    |                                                                                                    |                                                                                                    |                                                                                                    |
|                                                                                                    |                                                                                                    |                                                                                                    | Schedule Cancel                                                                                                    |
|                                                                                                    | Entropy of the second second s | Personator         Exheduling Value           1         20100           2         20100           4         Sectory Sectory           4         Sectory Sectory           4         Sectory Sectory           4         Sectory Sectory           4         Sectory Sectory           4         Sectory Sectory           4         Sectory Sectory           4         Sectory Sectory           4         Sectory Sectory | Extending Volu           1000         2000           * Sent Span         2000           * Sent Span         Spannel           * Sent Span         Spannel           * Sent Span         Spannel           * Sent Span         Spannel           * Sent Span         Spannel           * Sent Spannel         Spannel |

•

Once all values are entered you should have not Empty Scheduling Values select the Schedule button.

To Re-run or Reschedule a report using the same Prompts just highlight the the report information : by select the icon on the left or select the Created by field. Once the row is selected go to the fourth icon on the toolbar and select it to rerun the report.

| Hi | tory – ADMIT - students Summary by Department 2 = X                                                                                                    |                               |         |            |                 |        |              |  |  |
|----|----------------------------------------------------------------------------------------------------|-------------------------------|---------|------------|-----------------|--------|--------------|--|--|
| N  | lew   Organize   Serd   Serd |                               |         |            |                 |        |              |  |  |
| E  | ¶ । । । <b>हिंदि</b>                                                                                                    |                               |         |            |                 |        |              |  |  |
|    | Instance Time 🔻                                                                                                    | Title                         | Status  | Created By | Туре            | Locale | Parameters   |  |  |
| 4  | Oct 17, 2014 1:07 PM                                                                                                    | ADMIT - students Summary by D | Success |            | Crystal Reports |        | 201430; MATH |  |  |
|    |                                                                                                    |                               |         |            |                 |        |              |  |  |

Or the simplier method it to highligt the information, select the More Actions button once opened select the Run Now function and the report re-runs

| Histo | ory – ADMIT - students Summa | ry b | y Department        |           | -       |           |    |                 |        | ? = ×        |
|-------|------------------------------|------|---------------------|-----------|---------|-----------|----|-----------------|--------|--------------|
| View  | v • Organize • Send •        | Mor  | e Actions           | /         |         |           |    |                 |        |              |
| •     |                              |      | Run Now             |           |         |           |    |                 |        |              |
|       | Instance Time *              |      |                     |           | Status  | Created I | Зу | Туре            | Locale | Parameters   |
| \$    | Oct 17, 2014 1:31 PM         |      | Document Link       | ary by De | Success |           |    | Crystal Reports |        | 201430; MATH |
| ş     | Oct 17, 2014 1:22 PM         | AD   | MIT - students Sumn | ary by De | Success |           |    | Crystal Reports |        | 201430; MATH |
| 8     | Oct 17, 2014 1:07 PM         | AD   | MIT - students Sumn | ary by De | Success |           |    | Crystal Reports |        | 201430; MATH |

The report will be resubmitted to run. Watch the processing in the lower right corner of the form just in front of the word Total for the processing status bar. <u>Watch this for all reports</u>.

| 9 | 🖻   🖻   🖻            |                          |               |            |                 |        |              |
|---|----------------------|--------------------------|---------------|------------|-----------------|--------|--------------|
|   | Instance Time 🔻      | Title                    | Status        | Created By | Туре            | Locale | Parameters   |
| 2 | Oct 17, 2014 1:21 PM | ADMIT - students Summary | by De Running |            | Crystal Reports |        | 201430; MATH |
| ł | Oct 17, 2014 1:07 PM | ADMIT - students Summary | by De Success |            | Crystal Reports |        | 201430; MATH |

Once you are ready to view a report you may select the Instance Time or Title to see the data. Note some report will open in a tabbed form and other may open in another type of form: example Excel Spreadsheet

|    | 🖓  4 4 1 of 1 ≽      |                     |                      |            |                 |        |              |
|----|----------------------|---------------------|----------------------|------------|-----------------|--------|--------------|
|    | Instance Time        |                     | Status               | Created By | Туре            | Locale | Parameters   |
| 0  | Oct 17, 2014 1:34 PM | ADALT. students C   | ummary by De Success | Created by | Crystal Reports | Locale | 201430: MATH |
|    |                      |                     |                      |            |                 |        | 201450; MATH |
| ×. | Oct 17, 2014 1:31 PM | ADMIT - students Si | ummary by De Success |            | Crystal Reports |        | 201430; MATH |
| 9  | Oct 17, 2014 1:22 PM | ADMIT - students Si | ummary by De Success |            | Crystal Reports |        | 201430; MATH |
| .0 | Oct 17, 2014 1:07 PM | ADMIT - students St | ummary by De Success |            | Crystal Reports |        | 201430; MATH |

#### Report displayed

| 1      | 1 2                           |        |                                  |          |          |       |         |          |       |  |
|--------|-------------------------------|--------|----------------------------------|----------|----------|-------|---------|----------|-------|--|
| Home   | Documents ADMIT - students Su | + Q    |                                  |          |          |       |         |          |       |  |
| File - | 00-30200                      | 1 of 1 | • 100% ·                         |          |          |       |         |          |       |  |
| đã     |                               |        | Major Code                       | Freshman | New Grad | Other | Readmit | Transfer | Total |  |
|        |                               |        | 049 Mathematics                  | 0        | 2        | 0     | 0       | 1        | 3     |  |
|        |                               |        | 085 Mathematics                  | 0        | 6        | 3     | 0       | 0        | 9     |  |
|        |                               |        | 528P Mathematics-Prep            | 21       | 0        | 0     | 0       | 3        | 24    |  |
|        |                               |        | 728P Mathematics-Prep            | 9        | 0        | 0     | 0       | 2        | 11    |  |
|        |                               |        | 730 Middle Grades Mathematics    | 0        | 0        | 0     | 0       | 2        | 2     |  |
|        |                               |        | 730P Middle Grades Mathematics-P | 12       | 0        | 0     | 4       | 12       | 28    |  |
|        |                               |        | Total                            | 42       | 8        | 3     | 4       | 20       | 77    |  |
|        |                               |        |                                  |          |          |       |         |          |       |  |

Tab information – when report opens in at tab the first icon will allow to open the report in another window, the pin icon will allow you to pin the report to the tabs bar (you may open other reports and toggle between them) the X will close the report and you will be returned to the History Window.

| WKU.                                     | Welcome: jon24111   Applications + Preferences Help menu +   Log off |
|------------------------------------------|----------------------------------------------------------------------|
| Home Documents DETAIL - Program En 🖉 🛥 😂 |                                                                      |
| File - 🔾 🔾 - 📑 🍣 🚢 🕞 🍋 1 of 53 -         | 10% -                                                                |

View link selection

|    | Title *                                     |                       |       | Туре            | Last Run             | Instances |
|----|---------------------------------------------|-----------------------|-------|-----------------|----------------------|-----------|
|    | Graduate and Doctoral                       |                       |       | Folder          |                      |           |
|    | Temp                                        |                       |       | Folder          |                      |           |
|    | Undergraduate                               |                       |       | Folder          |                      |           |
| ۵. | DETAIL - Current Students by Major With No  | Concentration (d      | w)    | Crystal Reports | Sep 30, 2019 4:09 PM | 1         |
| -  | DETAIL - Program Enrollment by Dept or Coll | leae (dw)             | _     | Crystal Reports | Feb 18, 2020 3:02 PM |           |
| 5  | DETAIL - Program Enrollment by Major - P    | View                  |       | Crystal Reports |                      | 0         |
| 5  | DETAIL - Program Enrollment by Major or     | View Latest Ins       | tance | Crystal Reports | Feb 25, 2020 2:16 PM | 60        |
| 5  | DETAIL - Program Enrollment by Major wit    | Properties            |       | Crystal Reports | Feb 18, 2020 3:31 PM | 3         |
| 5  | EMAIL - Students by major, minor or conc    | Schedule              |       | Crystal Reports | Feb 28, 2020 9:46 AM | 61        |
| 5  | LABELS - Enrolled Major(s) and/or Minor(s   | Mobile Properti       | es    | Crystal Reports |                      | 1         |
| 5  | SUMMARY - Full/Part time summary by Ma      | History<br>Categories |       | Crystal Reports | Sep 30, 2019 2:47 PM | 9         |
|    |                                             |                       |       |                 |                      |           |
|    |                                             | Document Link         |       |                 |                      |           |
|    |                                             | New                   | >     |                 |                      |           |
|    |                                             | Organize              | >     |                 |                      |           |
|    |                                             | Send                  | >     |                 |                      |           |
|    |                                             | Details               |       |                 |                      |           |
|    | -                                           |                       |       |                 |                      |           |

If you select View link the Enter Values Prompts form will load. Enter the Prompts as the other examples and select the OK button. Report will process

| Enter term         | Te                                                                                           |
|--------------------|----------------------------------------------------------------------------------------------|
| Select type:       | SelectTy                                                                                     |
|                    | e Dept codes, i.e. AC(7; if College, use College codes, i.e. AR) Selecti<br>Selected Values: |
|                    | Remove Al                                                                                    |
| Select sort order: | SelectSortOrd                                                                                |
|                    | •<br>OK                                                                                      |

Report may open in the same window or in another window. Close the report by using the close function on the tab.

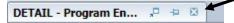

Printing Reports: Select the Printer Icon located on the Toolbar above the Report information

Print setup form appears - Print your document as you print any document

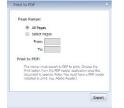

Your report will be exported to a PDF file.

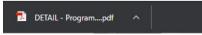

**Changing the Format of a report**: Most reports are created in a Crystal Reports format unless the requestor requested the report to be created in another format. It is simple to change the format of a report by instance. You would right click on the report, click Schedule. From the Schedule menu select the

Formats function, then select the drop down arrow in the Format Options for Selected Documents box, then select the format you wish to use from the list and then if everything has been set in the Schedule list select the Schedule button. (Remember to make sure your Prompts where completed before Scheduling.)

| Schedule                                                                                                    | Formats                                                                                                    |          |
|----------------------------------------------------------------------------------------------------|----------------------------------------------------------------------------------------------------|----------|
| Instance Title<br>Recurrence<br>Database Logon<br>Prompts<br>Filters<br>Fintes<br>Destinations<br>Print Settings<br>Events<br>Scheduling Server Group | Format Options for Selected Document:<br>Crystal Reports<br>Crystal Reports<br>Crystal Reports<br>Crystal Reports<br>Crystal Reports<br>Microsoft Word (97-2003)<br>Microsoft Word (97-2003)<br>POP<br>Rich Text Format (RTF)<br>Microsoft Word - Editable (RTF)<br>Plain Text<br>Text Separated<br>Text Separated<br>Text Separated<br>Microsoft Word - Editable (RTF)<br>Plain Text<br>Text Separated<br>Text Separated<br>Separated Values (CSV)<br>Volu |          |
| Languages                                                                                                    |                                                                                                    |          |
|                                                                                                    |                                                                                                    | Schedule |

#### **Run-Now or ReSchedule a Report:**

Run Now – re-run a report by selecting the report, then select the More Actions button, then select Run Now link from the list of options. This will send the report to re-run with the prompts that you had listed in the Parameters box.

| me                                               | Documents                    |                          |                                                                                                    |            |                 |        |                    |  |  |
|--------------------------------------------------|------------------------------|--------------------------|----------------------------------------------------------------------------------------------------|------------|-----------------|--------|--------------------|--|--|
| History – ADMIT - students Summary by Department |                              |                          |                                                                                                    |            |                 |        |                    |  |  |
|                                                  | View •   Organize •   Send • | More Actions             |                                                                                                    |            |                 |        |                    |  |  |
| 1                                                | P   P   P   P                | Run Now                  |                                                                                                    |            |                 |        | 2   H ∢ 1 of 1 ▶ H |  |  |
|                                                  | Instance Time V              | Reschedule               | Status                                                                                                    | Created By | Туре            | Locale | Parameters         |  |  |
|                                                  | Cct 17, 2014 1:34 PM         | Document Link            | and the second second se | created by | Crystal Reports | Locule | 201430; MATH       |  |  |
|                                                  | S Oct 17, 2014 1:31 PM       | ADMIT - students Summary | by De Success                                                                                                    |            | Crystal Reports |        | 201430; MATH       |  |  |
|                                                  | Oct 17, 2014 1:22 PM         | ADMIT - students Summary | by De Success                                                                                                    |            | Crystal Reports |        | 201430; MATH       |  |  |
|                                                  | S Oct 17, 2014 1:07 PM       | ADMIT - students Summary |                                                                                                    |            | Crystal Reports |        | 201430: MATH       |  |  |

Submits job to run watch you status bar at the bottom right of form or keep watchin the Status column for you new success.

| , н                                           | History – ADMIT - students Summary by Department ? = |                                |                    |            |                                    |        |                              |  |  |  |
|-----------------------------------------------|------------------------------------------------------|--------------------------------|--------------------|------------|------------------------------------|--------|------------------------------|--|--|--|
| View •   Organize •   Send •   More Actions • |                                                      |                                |                    |            |                                    |        |                              |  |  |  |
| [                                             | 🖻   🖻   🖻   🖻                                        |                                |                    |            |                                    |        | 🥶   H ┥ 🚺 of 1 🕨 H           |  |  |  |
|                                               | Instance Time 🔻                                      | Title                          | Status             | Created By | Туре                               | Locale | Parameters                   |  |  |  |
|                                               | Oct 23, 2014 9:48 AM                                 | ADMIT - students Summary by De | Pending            |            | Crystal Reports                    |        | 201430; MATH                 |  |  |  |
|                                               | Oct 23, 2014 9:48 AM                                 | ADMLT * Students Summary by De |                    |            |                                    |        |                              |  |  |  |
|                                               | Oct 23, 2014 9:48 AM<br>Oct 17, 2014 1:34 PM         | ADMIT - students Summary by De |                    |            | Crystal Reports                    |        | 201430; MATH                 |  |  |  |
|                                               | -                                                    |                                | Success            |            | Crystal Reports<br>Crystal Reports |        | 201430; MATH<br>201430; MATH |  |  |  |
|                                               | Cct 17, 2014 1:34 PM                                 | ADMIT - students Summary by De | Success<br>Success |            |                                    |        |                              |  |  |  |

|                        |                                      | 4 1 ( 4 <b>D</b> 1 1 1 1 1      |
|------------------------|--------------------------------------|---------------------------------|
| Re-Schedule a report b | y selecting the More Actions button, | then select the Reschedule link |

| w F | listory – ADMIT - students Summa | ry by Department     |                    |            |                 |        |                      |
|-----|----------------------------------|----------------------|--------------------|------------|-----------------|--------|----------------------|
|     | ,,                               | ., _,,,              |                    |            |                 |        | 1 _ 00               |
| 1ē  | View • Organize • Send •         | More Actions *       |                    |            |                 |        |                      |
| =   |                                  | Run Now              |                    |            |                 |        | @           of 1   > |
|     | Instance Time *                  | Reschedule           | Status             | Created By | Туре            | Locale | Parameters           |
|     | 🔏 Oct 23, 2014 9:48 AM           | Document Link        | mary by De Success |            | Crystal Reports |        | 201430; MATH         |
| 10  | Oct 17, 2014 1:34 PM             | ADMIT - students Sum | mary by De Success |            | Crystal Reports |        | 201430; MATH         |
|     | S Oct 17, 2014 1:31 PM           | ADMIT - students Sum | mary by De Success |            | Crystal Reports |        | 201430; MATH         |
|     | Oct 17, 2014 1:22 PM             | ADMIT - students Sum | mary by De Success |            | Crystal Reports |        | 201430; MATH         |
|     | Oct 17, 2014 1:07 PM             | ADMIT - students Sum |                    |            | Crystal Reports |        | 201430; MATH         |

It will open the Parameters form now titled Reschedule – this process allows you to change any of the Prompts, Formats or any other processes listed that are enabled for the user. Once you are finished with the changes select the Schedule button.

|                                                                                                    | students Summary by Department Instance Title ADMIT - students Summary by Department | ? = X           |
|----------------------------------------------------------------------------------------------------|--------------------------------------------------------------------------------------|-----------------|
| Recurrence<br>Database Lo<br>Prompts<br>Filters<br>Formats<br>Destinations<br>Print Setting<br>Events<br>Scheduling S<br>Languages | Group                                                                                |                 |
| Search                                                                                                    | Total: 10 items                                                                      | Schedule Cancel |

History –Will list of all Instances currently in history for that report. Highlight the Report title with a right click and select History from Menu, or do a single left click and then select the More Actions button. Both will open the History page and you will be able to see a list of reports that have been run and be able to select any of them to review.

| Title 🔺                                               |                              | Туре            |  |  |
|-------------------------------------------------------|------------------------------|-----------------|--|--|
| Graduate and Doctoral                                 |                              | Folder          |  |  |
| Temp                                                  |                              | Folder          |  |  |
| Undergraduate                                         |                              | Folder          |  |  |
| DETAIL - Current Students by Major With No Concentrat | tion (dw)                    | Crystal Reports |  |  |
| DETAIL - Program Enrollment by Dept or College (dw    |                              | Crystal Reports |  |  |
| DETAIL - Program Enrollment by Major - Prior College  | View<br>View Latest Instance | Crystal Reports |  |  |
| TAIL - Program Enrollment by Major or Minor (dw)      | Properties                   | Crystal Reports |  |  |
| DETAIL - Program Enrollment by Major with Cohort (    | Schedule                     | Crystal Reports |  |  |
| EMAIL - Students by major, minor or conc (dw)         | Mobile Properties            | Crystal Reports |  |  |
| LABELS - Enrolled Major(s) and/or Minor(s) (dw)       | History                      | Crystal Reports |  |  |
| SUMMARY - Full/Part time summary by Major (dw)        | Categories                   | Crystal Reports |  |  |
|                                                       | Document Link                |                 |  |  |
|                                                       | New >                        |                 |  |  |
|                                                       | Organize >                   |                 |  |  |
|                                                       | Send >                       |                 |  |  |
|                                                       | Details                      |                 |  |  |

#### History Page

| 1 | 🖻   🖻   🛃             | 🥮   H - 4 🚺 of 1  > → H                |         |            |                 |        |                                          |
|---|-----------------------|----------------------------------------|---------|------------|-----------------|--------|------------------------------------------|
|   | Instance Time *       | Title                                  | Status  | Created By | Туре            | Locale | Parameters                               |
|   | Feb 18, 2020 3:02 PM  | DETAIL - Program Enrollment by Dept of | Success |            | Crystal Reports |        | 202010; Local; Department(s); FIN; Cla   |
| 1 | Feb 10, 2020 1:45 PM  | DETAIL - Program Enrollment by Dept of | Success |            | Crystal Reports |        | 202010; Local; College(s); chhs; Major   |
| 2 | Feb 7, 2020 4:39 PM   | DETAIL - Program Enrollment by Dept of | Success |            | Crystal Reports |        | 201930; Local; College(s); SC; Classific |
| 1 | Feb 4, 2020 8:22 AM   | DETAIL - Program Enrollment by Dept of | Success |            | Crystal Reports |        | 202010; Local; Department(s); ART; C     |
| 2 | Feb 4, 2020 8:19 AM   | DETAIL - Program Enrollment by Dept of | Success |            | Crystal Reports |        | 202010; Local; Department(s); ART; M     |
| 2 | Feb 4, 2020 8:18 AM   | DETAIL - Program Enrollment by Dept or | Failed  |            | Crystal Reports |        | ; Local                                  |
| 1 | Jan 23, 2020 4:17 PM  | DETAIL - Program Enrollment by Dept of | Success |            | Crystal Reports |        | 202010; Local; College(s); AR; Classifi  |
| 1 | Jan 22, 2020 2:47 PM  | DETAIL - Program Enrollment by Dept of | Success |            | Crystal Reports |        | 202010; Local; Department(s); MUS; M     |
| 1 | Jan 14, 2020 2:32 PM  | DETAIL - Program Enrollment by Dept of | Success |            | Crystal Reports |        | 202010; Local; Department(s); FIN; M     |
| 1 | Oct 29, 2019 9:31 AM  | DETAIL - Program Enrollment by Dept of | Success |            | Crystal Reports |        | 201930; Local; Department(s); ENG; M     |
| 2 | Sep 30, 2019 12:08 PM | DETAIL - Program Enrollment by Dept of | Success |            | Crystal Reports |        | 201930; Local; Department(s); ECON;      |
| 2 | Sep 25, 2019 10:20 AM | DETAIL - Program Enrollment by Dept of | Success |            | Crystal Reports |        | 201930; Local; Department(s); PHIL; M    |
| 2 | Sep 24, 2019 5:12 PM  | DETAIL - Program Enrollment by Dept of | Success |            | Crystal Reports |        | 201930; Local; Department(s); ACCT;      |
| 2 | Sep 23, 2019 9:48 AM  | DETAIL - Program Enrollment by Dept of | Success |            | Crystal Reports |        | 201930; Local; Department(s); ENG; C     |
| 2 | Sep 19, 2019 9:19 AM  | DETAIL - Program Enrollment by Dept of | Success |            | Crystal Reports |        | 201930; Local; Department(s); ART; M     |
| 9 | Sep 19, 2019 9:18 AM  | DETAIL - Program Enrollment by Dept or | Failed  |            | Crystal Reports |        | 201930; Local; Department(s); ART        |
| 2 | Sep 17, 2019 2:14 PM  | DETAIL - Program Enrollment by Dept of | Success |            | Crystal Reports |        | 201930; Local; Department(s); 288; N     |

**My Documents Group:** 

My Favorites: Creating shortcuts to reports that you use.

To create a shortcut in the My Favorites folder find the report in your list of available reports and highlight the report. Select the Organize button on the toolbar and then select the link Create Shortcut in My Favorites, shortcut is created in the My Favorites folder. Please check your folder for the Shortcut.

| nts 😥 Create Shortcut in My Favorites | Title   | • /                                                    | Туре            | Last Run             |
|---------------------------------------|---------|--------------------------------------------------------|-----------------|----------------------|
| K Cut                                 | Gradu   | ate and Doctoral                                       | Folder          |                      |
| ISEC Copy                             | Temp    |                                                        | Folder          |                      |
| Join Copy Shortcut                    | Under   | graduate                                               | Folder          |                      |
| Lear X Delete                         | DETAI   | I Current Students by Major With No Concentration (dw) | Crystal Reports | Sep 30, 2019 4:09 PM |
| Military Science                      | DETAL   | L - Program Enrollment by Dept or College (dw)         | Crystal Reports | Feb 18, 2020 3:02 PM |
| Mini Bulletin                         | DETAI   | L - Program Enrollment by Major - Prior College (dw)   | Crystal Reports |                      |
|                                       | DETAI   | L - Program Enrollment by Major or Minor (dw)          | Crystal Reports | Feb 25, 2020 2:16 PM |
|                                       | DETAI   | L - Program Enrollment by Major with Cohort (dw)       | Crystal Reports | Feb 18, 2020 3:31 PM |
| Program Inventory (Majr/Minr/Conc)    | S EMAIL | - Students by major, minor or conc (dw)                | Crystal Reports | Feb 28, 2020 9:46 AM |
| Regional Campus                       | 🔊 LABEL | S - Enrolled Major(s) and/or Minor(s) (dw)             | Crystal Reports |                      |
| Registration & Course Enrollment      | SUNM    | ARY - Full/Part time summary by Major (dw)             | Crystal Reports | Sep 30, 2019 2:47 PM |
| Residence Halls                       | 1.1     |                                                        |                 |                      |
| Schedule of Classes                   |         |                                                        |                 |                      |
| Special Instructional Assignments     |         |                                                        |                 |                      |
| Staff Council                         |         |                                                        |                 |                      |

#### Creating sub-folders in My Favorites and adding to that folder.

Select the My Documents group, then select the My Favorites folder, then select the new button, then Select Folder.

| Documents                                     | bounded |                                                               |                 |  |  |  |  |
|-----------------------------------------------|---------|---------------------------------------------------------------|-----------------|--|--|--|--|
| New      Organize      Send      More Actions | -   0   | etails                                                        |                 |  |  |  |  |
| un 🛍 Local Document                           |         | Title *                                                       | Туре            |  |  |  |  |
| 2 Publication                                 |         | Graduate and Doctoral                                         | Folder          |  |  |  |  |
| 🐁 Hyperlink                                   |         | Temp                                                          | Folder          |  |  |  |  |
| Folder Nent                                   |         | Undergraduate                                                 | Folder          |  |  |  |  |
| Learning Communities                          | -       | DETAIL - Current Students by Major With No Concentration (dw) | Crystal Reports |  |  |  |  |
| Military Science                              |         | DETAIL - Program Enrollment by Dept or College (dw)           | Crystal Reports |  |  |  |  |
| 📁 Mini Bulletin                               |         | DETAIL - Program Enrollment by Major - Prior College (dw)     | Crystal Reports |  |  |  |  |
| 🐮 🗁 Program Enrollment                        |         | DETAIL - Program Enrollment by Major or Minor (dw)            | Crystal Reports |  |  |  |  |
|                                               |         | DETAIL - Program Enrollment by Major with Cohort (dw)         | Crystal Reports |  |  |  |  |
| Program Inventory (Majr/Minr/Conc)            |         | EMAIL - Students by major, minor or conc (dw)                 | Crystal Reports |  |  |  |  |

Create Folder form loads. Enter a new folder name and select the OK button

| Create Folder X                       |
|---------------------------------------|
| Enter a new folder name: Special Info |
| OK Cancel                             |

Now you should see your folder in the list of sub-folders under My Favorites

| Documents           |    | Title ^                                                                   | Туре     | Last Run             | Instances |
|---------------------|----|---------------------------------------------------------------------------|----------|----------------------|-----------|
| My Favorites        | -  | Special Info                                                              | Folder   |                      |           |
| Inbox               | 81 | Shortcut to DETAIL - Current Students by Major With No Concentration (dw) | Shortcut | Sep 30, 2019 4:09 PM | 1         |
| My Alerts           |    |                                                                           |          |                      |           |
| Subscribed Alerts   |    |                                                                           |          |                      |           |
| Personal Categories |    |                                                                           |          |                      |           |
|                     |    |                                                                           |          |                      |           |
|                     |    |                                                                           |          |                      |           |
|                     |    |                                                                           |          |                      |           |
|                     |    |                                                                           |          |                      |           |
|                     |    |                                                                           |          |                      |           |

Add Shortcuts to Sub folders under My Favorites. Select the Folder you want for the shortcut.

| ew • New • Organize • Send • More |           |                                                                           |          |                      | 🥵 🕅 🖣 1 of 1 |
|-----------------------------------|-----------|---------------------------------------------------------------------------|----------|----------------------|--------------|
| Documents                         |           | Title ^                                                                   | Туре     | Last Run             | Instances    |
| My Favorites                      | <u> </u>  | Special Info                                                              | Folder   |                      |              |
| Inbox                             | <b>\$</b> | Shortcut to DETAIL - Current Students by Major With No Concentration (dw) | Shortcut | Sep 30, 2019 4:09 PM | 1            |
| P My Alerts                       |           |                                                                           |          |                      |              |
| Subscribed Alerts                 |           |                                                                           |          |                      |              |
| Personal Categories               |           |                                                                           |          |                      |              |
|                                   |           |                                                                           |          |                      |              |
|                                   |           |                                                                           |          |                      |              |
|                                   |           |                                                                           |          |                      |              |
|                                   |           |                                                                           |          |                      |              |
|                                   |           |                                                                           |          |                      |              |
|                                   |           |                                                                           |          |                      |              |
|                                   | 1         |                                                                           |          |                      |              |

Now open the Folders group and select the report that you want to create a shortcut for.

Select the Organize button and select Copy Shortcut (Note if you select the Create Shortcut in My Favorites link that's the folder it uses. Never use the Copy link)

| cuments 💼 Create Shortcut in My Favorites |     | Title ^                                                       | Type            |  |
|-------------------------------------------|-----|---------------------------------------------------------------|-----------------|--|
| K Cut                                     |     | Graduate and Doctoral                                         | Folder          |  |
| Doct Docy                                 |     | Temp                                                          | Folder          |  |
| Fact De Copy Shortcut                     | -   | Undergraduate                                                 | Folder          |  |
| Fina X Delete                             | - 1 | DETAIL - Current Students by Major With No Concentration (dw) | Crystal Reports |  |
|                                           |     | DETAIL - Program Enrollment by Dept or College (dw)           | Crystal Reports |  |
| Grades - End of Term                      |     | DETAIL - Program Enrollment by Major - Prior College (dw)     | Crystal Reports |  |
| Hold Flags                                | -   | DETAIL - Program Enrollment by Major or Minor (dw)            | Crystal Reports |  |
| HR Secure                                 | -   | DETAIL - Program Enrollment by Major with Cohort (dw)         | Crystal Reports |  |
| Institutional Advancement                 |     | EMAIL - Students by major, minor or conc (dw)                 | Crystal Reports |  |
| - Instructors                             |     | LABELS - Enrolled Major(s) and/or Minor(s) (dw)               | Crystal Reports |  |
| Instructors                               |     | SUMMARY - Full/Part time summary by Major (dw)                | Crystal Reports |  |

Now go back to the My Documents group and you should see the My Favorites folder highlighted. Click on Organize and Paste Shortcut. This will go into your My Favorites.

|                   |   | Title A                                                                   | Туре     |
|-------------------|---|---------------------------------------------------------------------------|----------|
| My Favorites      |   | Special Info                                                              | Folder   |
| 💴 Special Info    | 2 | Shortcut to DETAIL - Current Students by Major With No Concentration (dw) | Shortcut |
| Inbox             |   |                                                                           |          |
| My Alerts         |   |                                                                           |          |
| Subscribed Alerts |   |                                                                           |          |

Or click on the folder you want to paste the short to and paste there.

| iew • New •                 | Organize - Send - Me | e Actions 🔻 Details |
|-----------------------------|----------------------|---------------------|
| y Documents<br>My Favorites |                      | Title *             |
| My Alerts                   | X Delete             |                     |
| 🗟 Personal Cat              | egories              |                     |

Your report should now show up as a Shortcut in the folder you pasted it to.

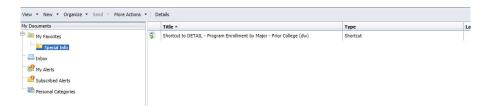

Delete Shortcut: Select the shortcut that you created, then select the Organize button, select Delete from the menu

| View • New •     | Org      | anize • Send • More Actions     | • D | etails                                                                |
|------------------|----------|---------------------------------|-----|-----------------------------------------------------------------------|
| My Documents     | <b>R</b> | Create Shortcut in My Favorites |     | Title *                                                               |
| · 📔 My Favorites | ð        | Cut                             | 4   | Shortcut to DETAIL - Program Enrollment by Major - Prior College (dw) |
| 🔲 Special I      |          | Сору                            |     |                                                                       |
| Inbox            | D        | Copy Shortcut                   |     |                                                                       |
| My Alerts        | 1        | Paste Shortcut                  |     |                                                                       |
| Subscribed A     | ×        | Delete                          |     |                                                                       |

Confirmation form will appear - select the OK button to delete the shortcut.

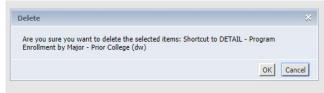

Delete Folder you created: Select the Folder, then select Organize button, select Delete form the menu

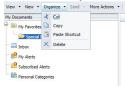

Confirmation form appears - select the OK button to delete the folder.

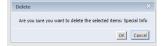

Create a Recurring instance: Select the report that you want to set as a recurring report. Select Schedule from the list of options. The scheduling form will appear – Select Recurrence from the list of options. Each Recurrence Option will have different settings when they are chosen so fill in what they require.

| Schedule       | Recurrence           |
|----------------|----------------------|
| Instance Title | Run object: Now 🔻    |
| Recurrence     | Object will run now. |
| Database Logon |                      |
| Prompts        |                      |
| Filters        |                      |
| Formats        |                      |

Open the list of Objects by selecting the down arrow on the Run Object box.

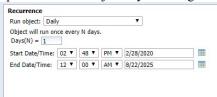

When Daily selected – this form appears: now set the Start Date and Time and your End Date and Time then select the Schedule button. This will schedule your report to run per you instructions.

To delete Recurrence go back in to the report history and the one marked Recurring, delete it from the Instance list. Select the Organize button, then select the Delete button.

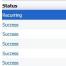

Confirm that you want to delete the Recurrence by selecting the OK button.

| Delete                                                                 | $\boxtimes$         |
|------------------------------------------------------------------------|---------------------|
| Are you sure you want to delete the selected items: ADMIT - Department | students Summary by |
|                                                                        | OK Cancel           |

**Email report information**: Highlight the report instance on the History form, Select the Send button, from the list select email. (Note: Remember the format of the report must be in a form that the receiver may open. Crystal Reports formats are not able to be opened from an email. You must change them to a PDF, Excel, Word, etc.)

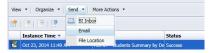

The Send email form will open: enter the required information – From, To, CC or BCC, Subject, you may include a message, do not uncheck the Attachment box, etc. When you have completed the form select the Send button.

|           |                | Add | •                 |       |
|-----------|----------------|-----|-------------------|-------|
|           |                | Add | •                 |       |
|           |                | Add |                   |       |
|           |                | Add |                   |       |
|           |                | Add | -                 |       |
| Add       | •              |     |                   | ~     |
| ttachment |                |     |                   |       |
|           |                |     |                   |       |
| e:        | Concepted Name |     |                   |       |
|           | Generated Name |     | Add Placeholde    | 3     |
|           | Add            | Add | Add<br>Add<br>Add | Add • |

Make sure to Log off your InfoView account by just selecting the Log Off link on the main header of the form.

| WKU                                         |         | ,    | Welcome: Applications - | Preferences Help menu ▼   Log off [ | م(                 |
|---------------------------------------------|---------|------|-------------------------|-------------------------------------|--------------------|
| Home Documents                              |         |      |                         |                                     |                    |
| View • New • Organize • Send • More Actions | Details |      |                         |                                     | 2   H → 1 of 1 → H |
| My Documents                                | Title ^ | Туре | Last Run                | I                                   | nstances           |

NOTE: WKU InfoView will log you off after six hours of inactivity.

# Helpful List of Codes:

| Code * | Description *                  |  |
|--------|--------------------------------|--|
| 00     | No College Designated          |  |
| 99     | Not used in standing-self rptd |  |
| AR     | Arts & Letters                 |  |
| BU     | Business                       |  |
| CC     | Commonwealth School            |  |
| ED     | Education & Behavioral Science |  |
| EX     | Exploratory Studies            |  |
| GC     | The Graduate School            |  |
| HH     | Health and Human Services      |  |
| IS     | University College             |  |
| LI     | University Libraries           |  |
| MC     | Exploratory Study *Do Not Use* |  |
| SC     | Science and Engineering        |  |
| XL     | Extended Learning & Outreach   |  |

# College Codes: (STVCOLL in Banner)

# Department Codes: (STVDEPT in Banner)

| Code * | Description *                  |  |  |  |  |  |  |
|--------|--------------------------------|--|--|--|--|--|--|
| IES    | *Inactive: ESLI Program        |  |  |  |  |  |  |
| MGSE   | *Inactive: Mid Grdes & Sec Edu |  |  |  |  |  |  |
| AOS    | *Inactive:Admin Office Sys     |  |  |  |  |  |  |
| AFAM   | *Inactive:African Am Studies   |  |  |  |  |  |  |
| 99CC   | *Inactive:Coll CC:Interdisc/Un |  |  |  |  |  |  |
| HEFL   | *Inactive:Consumer &Family Sci |  |  |  |  |  |  |
| ELED   | *Inactive:Elementary Education |  |  |  |  |  |  |
| WOMN   | *Inactive:Gender & Women's Stu |  |  |  |  |  |  |
| GERO   | *Inactive:Gerontology          |  |  |  |  |  |  |
| ADM    | *Inactive:Leadership Dynamics  |  |  |  |  |  |  |
| MACS   | *Inactive:Math & Compture Sc   |  |  |  |  |  |  |
| MLIS   | *Inactive:Modern Lng & Intrcul |  |  |  |  |  |  |
| SASW   | *Inactive:Sociology            |  |  |  |  |  |  |
| SIP    | *Inactive:Special Instruct Prg |  |  |  |  |  |  |
| TCHR   | *Inactive:Teacher Education    |  |  |  |  |  |  |
| TECH   | *Inactive:Technology Division  |  |  |  |  |  |  |
| HEAL   | *inactive:Health Sciences Div  |  |  |  |  |  |  |
| ACAF   | Academic Affairs               |  |  |  |  |  |  |
| ACMS   | Academy of Math & Science      |  |  |  |  |  |  |
| ACCT   | Accounting                     |  |  |  |  |  |  |
| ACAD   | Advising & Career Development  |  |  |  |  |  |  |
| AGRI   | Agriculture and Food Science   |  |  |  |  |  |  |
| AERO   | Air Force Rotc (Aerospace Stud |  |  |  |  |  |  |
| ALHL   | Allied Health                  |  |  |  |  |  |  |
| CFS    | Applied Human Sciences         |  |  |  |  |  |  |
| AMS    | Architectural & Manufacturing  |  |  |  |  |  |  |
| ART    | Art                            |  |  |  |  |  |  |
| BIOL   | Biology                        |  |  |  |  |  |  |
| BA     | Business Administration        |  |  |  |  |  |  |
| CHEM   | Chemistry                      |  |  |  |  |  |  |
| 99AR   | Coll AR:Interdiscpl/Undeclared |  |  |  |  |  |  |

| 99BU | Coll BU:Interdiscpl/Undeclared |  |  |  |  |  |
|------|--------------------------------|--|--|--|--|--|
| 99ED | Coll ED:Interdiscp/Undeclared  |  |  |  |  |  |
| 99EX | Coll EX: Exploratory Studies   |  |  |  |  |  |
| 99HH | Coll HH:Interdiscp/Undeclared  |  |  |  |  |  |
| 99SC | Coll SC:Interdiscp/Undeclared  |  |  |  |  |  |
| 99IS | Coll UC: Deans Office          |  |  |  |  |  |
| COMM | Communication                  |  |  |  |  |  |
| CD   | Communication Sci & Disorders  |  |  |  |  |  |
| CIT  | Computer Information Tech      |  |  |  |  |  |
| CS   | Computer Science               |  |  |  |  |  |
| XC   | Continuing Education           |  |  |  |  |  |
| COOP | Cooperative Education          |  |  |  |  |  |
| CNSA | Counseling and Student Affairs |  |  |  |  |  |
| CI   | Curriculum and Instruction     |  |  |  |  |  |
| DCS  | Diversity & Community Studies  |  |  |  |  |  |
| XXXX | Double Major - Not in Program  |  |  |  |  |  |
| ECON | Economics                      |  |  |  |  |  |
| EALR | Ed Adm, Leadership & Research  |  |  |  |  |  |
| EDLD | Educational Leadership         |  |  |  |  |  |

Major, Minor, Concentration Codes (STVMAJR in Banner)

- Not a full list
- If you do not have your department code and do not have access to Banner, please email us and we will gladly provide that code.

| Major Code * | Description *                | CIPC   | Major    | Minor | Concentration | Occupation | Financial Aid Eligibility |
|--------------|------------------------------|--------|----------|-------|---------------|------------|---------------------------|
| 0000         | Major Not Declared           |        | <b>V</b> |       |               |            | ✓                         |
| 0001         | Undeclared/Non-degree: BU    | 900000 | ~        |       |               |            |                           |
| 0002         | Undeclared/Non-degree: AR    | 900000 | ~        |       |               |            |                           |
| 0003         | Undeclared/Non-degree: HH    | 900000 | ~        |       |               |            |                           |
| 0004         | Undeclared/Non-degree: SC    | 900000 | ~        |       |               |            |                           |
| 0005         | Undeclared/Non-degree: ED    | 900000 | ~        |       |               |            |                           |
| 0006         | Undeclared/Non-Degree: UC    | 900000 | ~        |       |               |            |                           |
| 001          | Agriculture                  |        |          | ~     |               |            |                           |
| 0010         | Educational Leadership       | 130401 | ~        |       |               |            | ~                         |
| 0011         | Nursing Practice             | 513818 | ~        |       |               |            | <b>v</b>                  |
| 0012         | Organizational Communication | 090101 | ~        |       |               |            | <b>v</b>                  |
| 0013         | Physical Therapy             | 512308 | ~        |       |               |            | ~                         |
| 002          | Art Education                |        |          | ~     |               |            |                           |
| 003          | Biology                      |        |          | ~     |               |            |                           |
| 004          | Business Education           |        |          | ~     |               |            |                           |
| 005          | Chemistry                    |        |          | ~     |               |            |                           |
| 007          | Economics                    |        |          | ~     |               |            |                           |
| 008          | English                      |        |          | ~     |               |            |                           |
| 009          | Folk Studies                 |        |          | ~     |               |            |                           |
| 010          | French                       |        |          | ~     |               |            |                           |

#### Ethnic Codes (STVETHN in Banner) Ethnic Code Validation (STVETHN)

| Criteria | Q                         |
|----------|---------------------------|
| Code     | Description               |
| 1        | Alien/Non-Resident        |
| 2        | Black or African-American |
| 3        | American Indian/Alaskan   |
| 4        | Asian/ Pacific Islander   |
| 5        | Hispanic                  |
| 6        | White, Non-Hispanic       |
| 7        | Non-reported              |
| 8        | Two or more Races         |
| 9        | Hawaiian/Pacific Islander |

# Gender Identity (GTVGNDR in Banner)

| Code | Description                      |
|------|----------------------------------|
| 1    | Female                           |
| 2    | Male                             |
| 3    | Transgender Female               |
| 4    | Transgender Male                 |
| 5    | Gender Non-binary/Non-conforming |
| 6    | Write-In                         |

## Personal Pronouns (GTVPPRN in Banner)

| Code | Description      |
|------|------------------|
| 1    | He/Him/His       |
| 2    | She/Her/Hers     |
| 3    | They/Them/Theirs |
| 4    | Write-In         |

## Religion (STVRELG in Banner)

| Code | Description             |
|------|-------------------------|
| 02   | Assembly of God         |
| 05   | Baptist                 |
| 10   | General Baptist         |
| 15   | Catholic                |
| 20   | Christian               |
| 23   | Disciples of Christ     |
| 25   | Church of Christ        |
| 28   | United Church of Christ |
| 30   | Christian Science       |
| 40   | Episcopal               |
| 43   | Jehovah Witness         |
| 45   | Jewish                  |
| 50   | Lutheran                |
| 52   | Mennonite               |
| 55   | Methodist               |
| 56   | Mormon                  |
| 57   | Muslim                  |
| 58   | Orthodox                |
| 60   | Nazarene                |
| 65   | Pentecostal             |

| 70 | Presbyterian            |
|----|-------------------------|
| 75 | Cumberland Presbyterian |
| 77 | Quaker                  |
| 85 | Seventh-Day-Adventist   |
| 86 | Unitarian               |
| 87 | Church of God           |
| 98 | Other                   |
| 99 | Not Affiliated          |

# Legacy (STVLGCY in Banner)

| Code | Description                    |
|------|--------------------------------|
| 1    | 1st Generation College Student |
| 2    | Not 1st Generation College Stu |
| F    | Father                         |
| G    | Grandparent                    |
| M    | Mother                         |
| N    | Not reported                   |
| Р    | Both Parents                   |
| S    | Step-Parent                    |
| Υ    | Alumnus in Family              |